LoMap es una aplicación web para la creación de marcadores y reseñas sobre las ubicaciones que visites. Comparte y descubre lugares nuevos con las valoraciones y opiniones de tus amigos.

ORTETT BIT, CARBRAGE

#### *L o M a p*

\* Rubén Diaz Zapico - UO283204

\* Alonso Antuña Gómez-UO282834

\* Javier Novella Tomás-UO282944

\* Sergio Moro Muñiz - UO284622

\* Pablo Fernández Diaz-UO271116

# *I n d i c e*

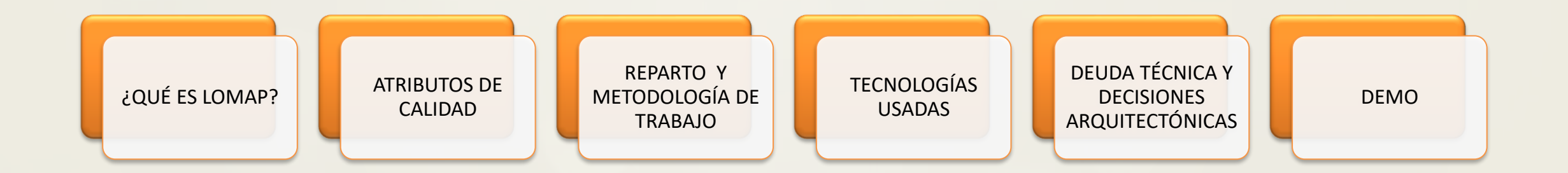

### *¿Qué es LoMap?*

LoMap es un proyecto de ASW que consiste en la creación de un sistema en el que los ciudadanos dispongan de un mapa personalizado con lugares, negocios y otros sitios de interés de una ubicación.

Lo interesante de LoMap son las amplias posibilidades que te ofrece como usuario, desde añadir marcadores con puntos de interés y valorarlos, hasta poder visualizar los mapas de diferentes amigos.

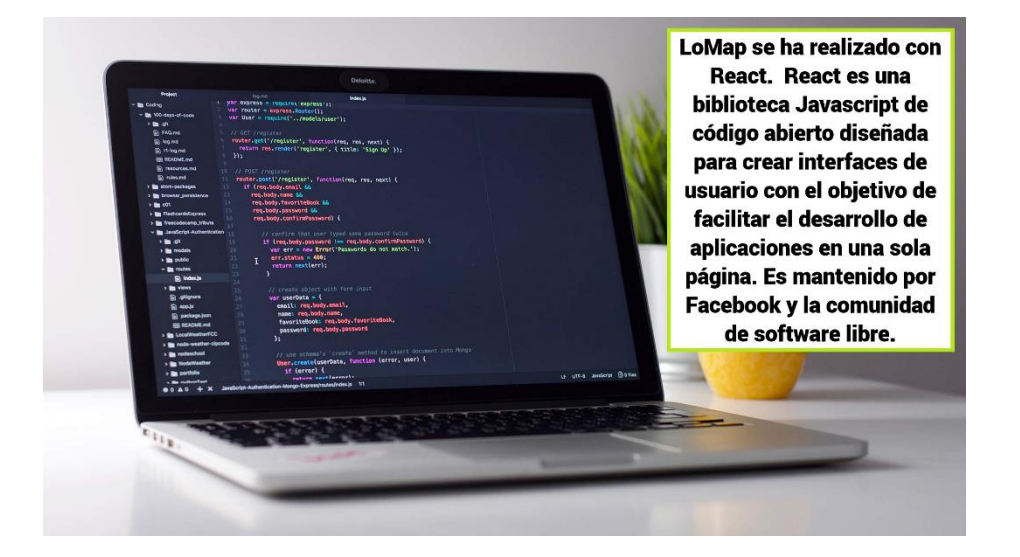

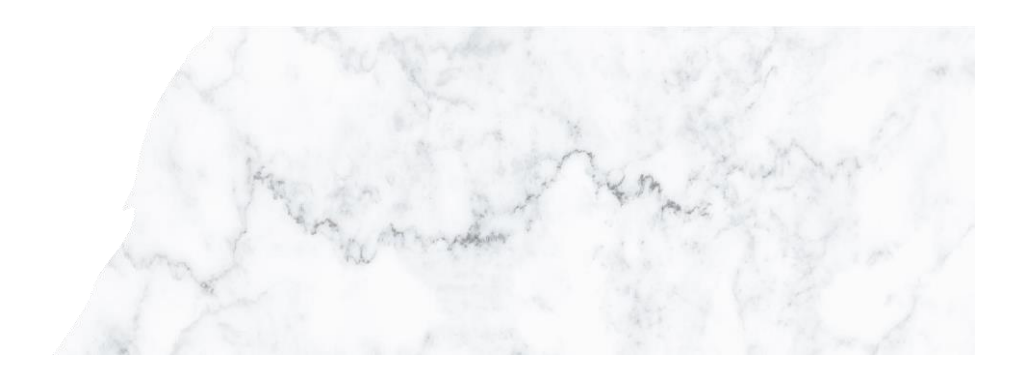

### Atributos de calidad

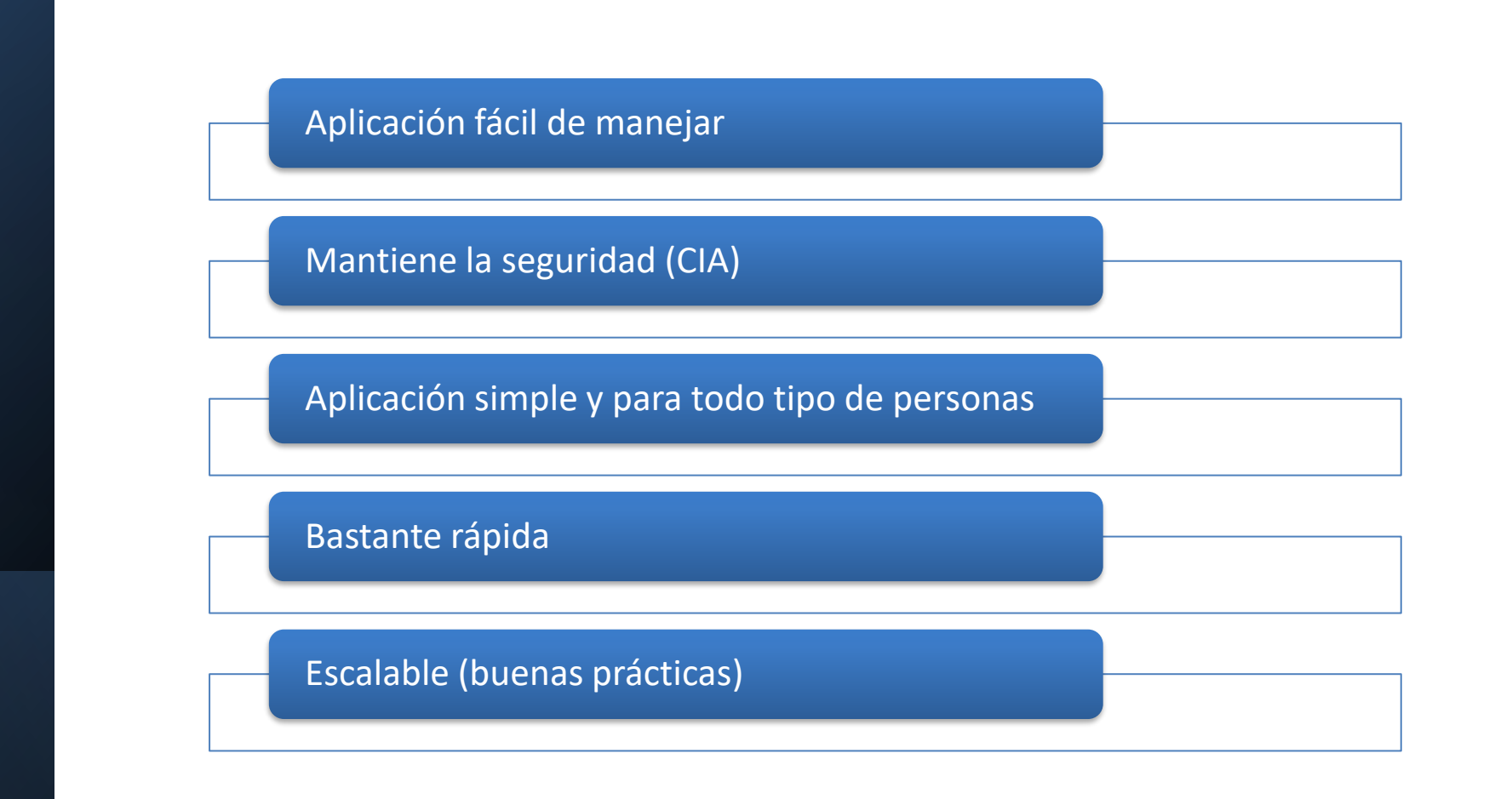

### Metodología de trabajo

- Dos grupos de trabajo (mapa y acceso Pods | amigos y login)
- PullRequest
- Reuniones y creaciones de issues

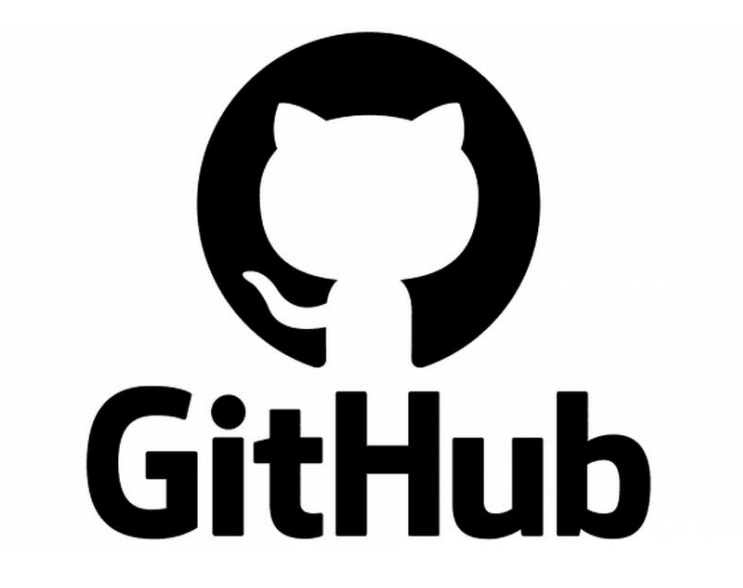

### Tecnologías usadas

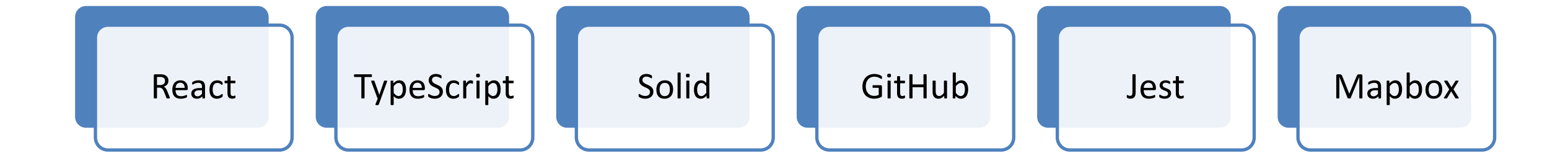

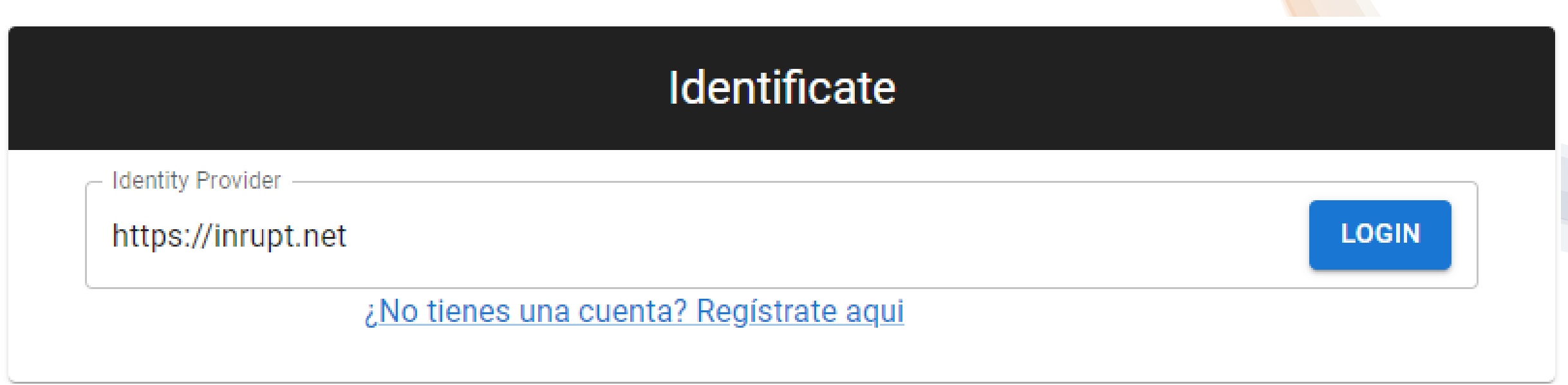

### Trabajando con los PODs de Inrupt

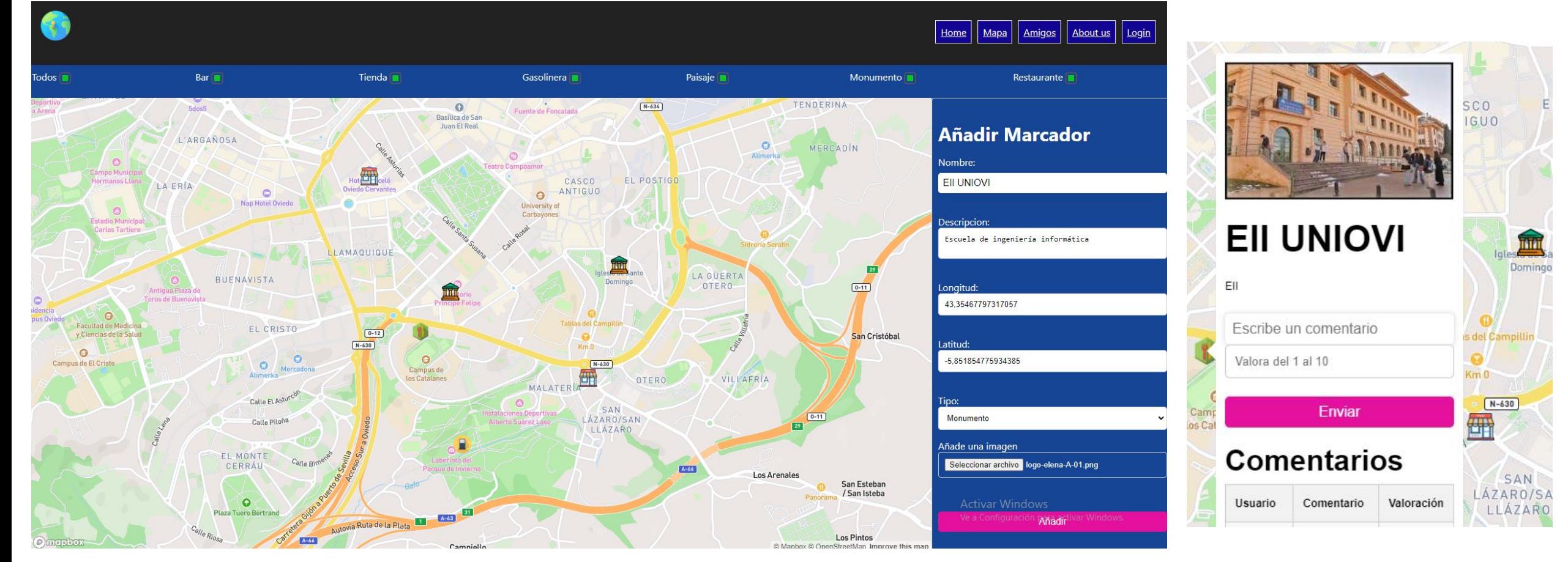

### Trabajando con mapbox AÑADIENDO UN MARCADOR AL MAPA

# ¿Por qué React?

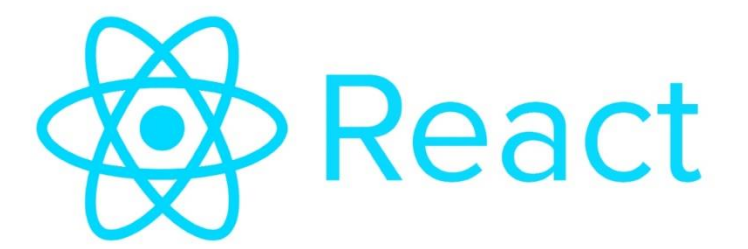

- Poder generar DOM de forma dinámica
- Estudiar un framework muy usado
- Desarrollo con componentes

¿Por qué TypeScript?

- Detecta errores a tiempo
- Estudiar un lenguaje muy usado
- Se puede usar javascript de forma mas efectiva

# **Ts TypeScript**

### Mapbox para mapas

- Api de mapas fácil de usar
- Gratuita
- Gran variedad de posibilidades y estilos

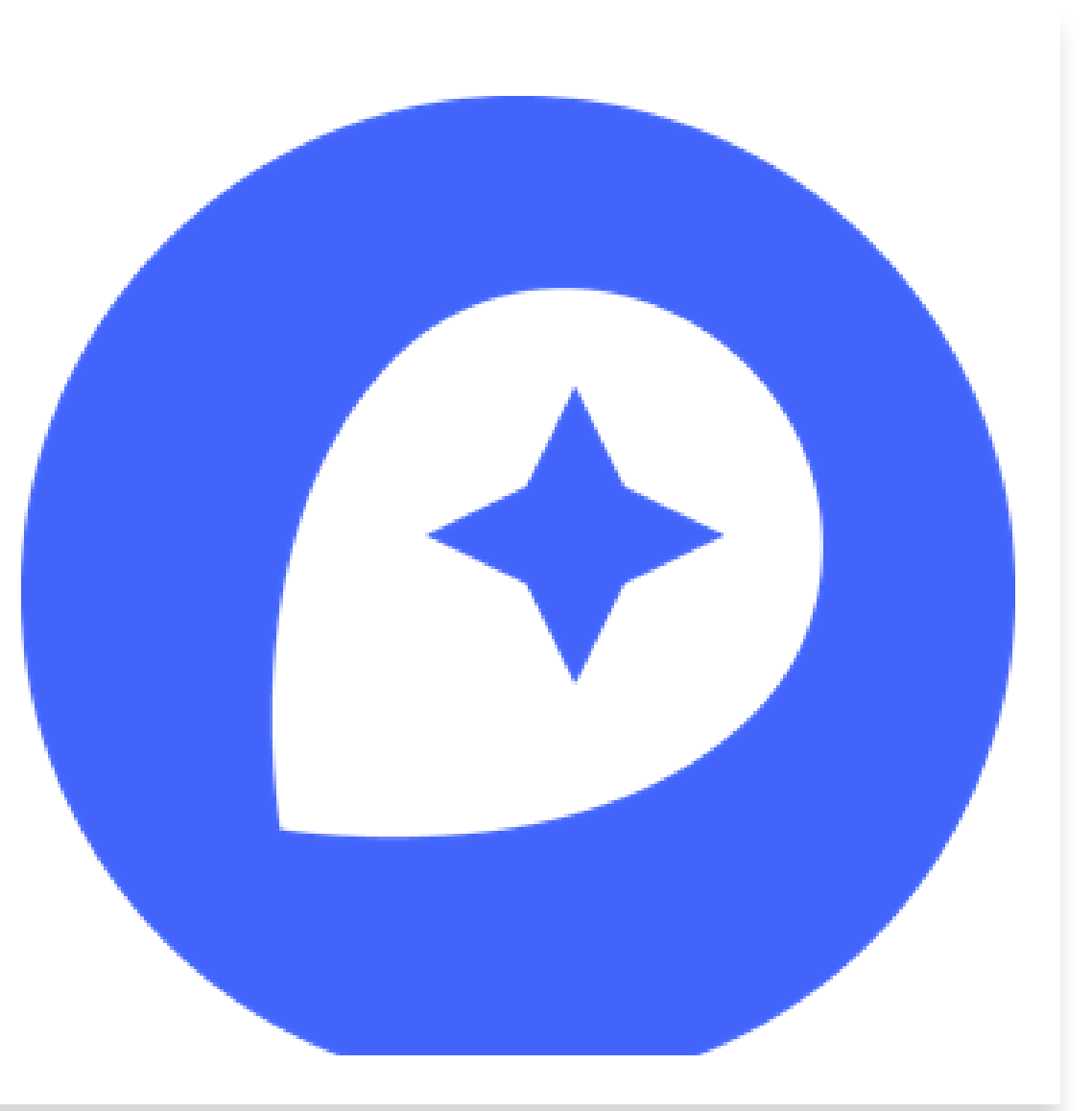

### ¿Por qué Jest?

- **Es compatible(Angular, Vue,React)**
- **Compatible con TypeScript**
- **Configuración minima**
- **Estudiar una herramienta diferente**

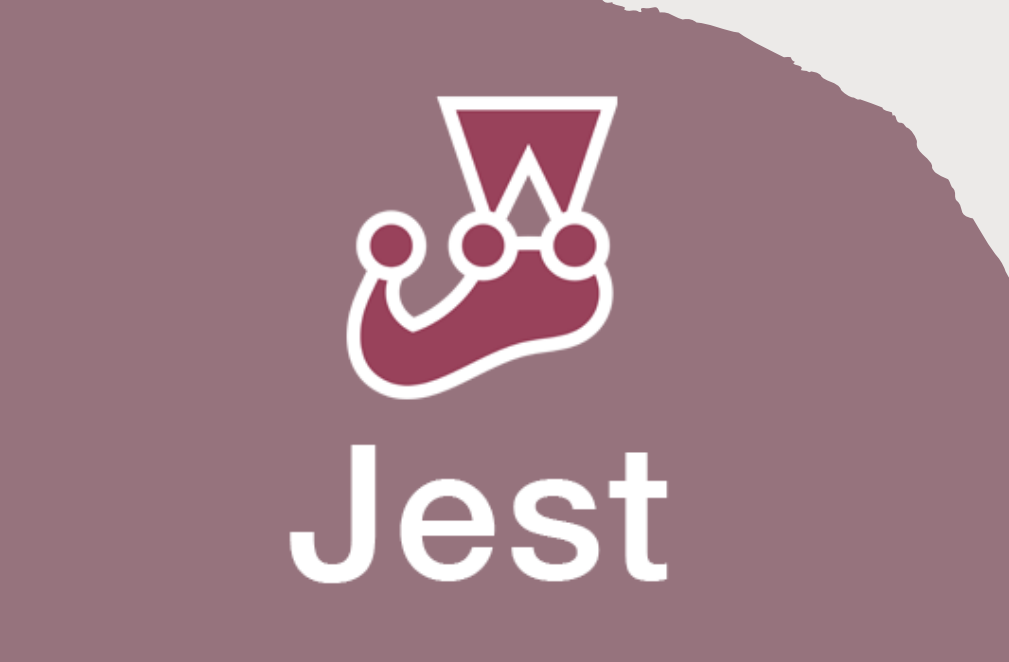

### Test de carga con Gatlin

- Compatibilidad. Funciona con casi todos los sistemas operativos y cualquier navegador.
- Código abierto

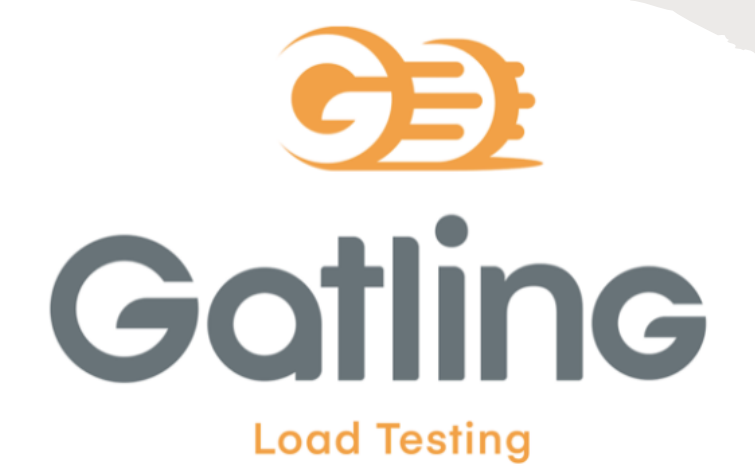

Test de carga 50 usuarios por segundo durante 60 segundos

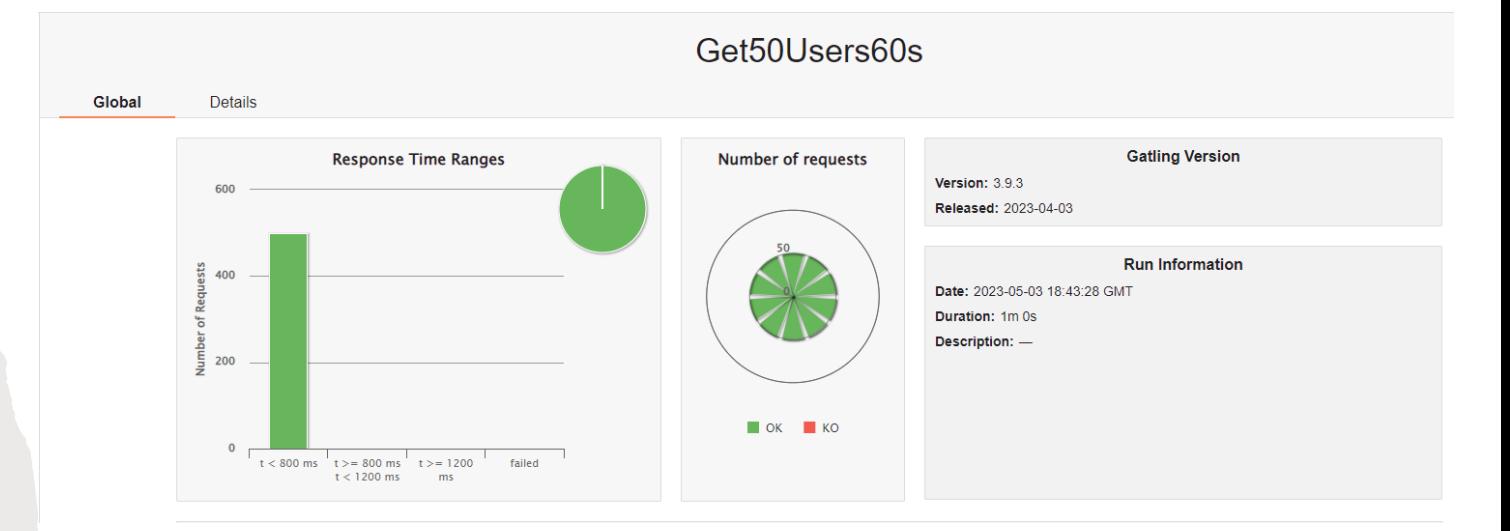

Test de carga 2 usuarios por segundo durante 60 segundos

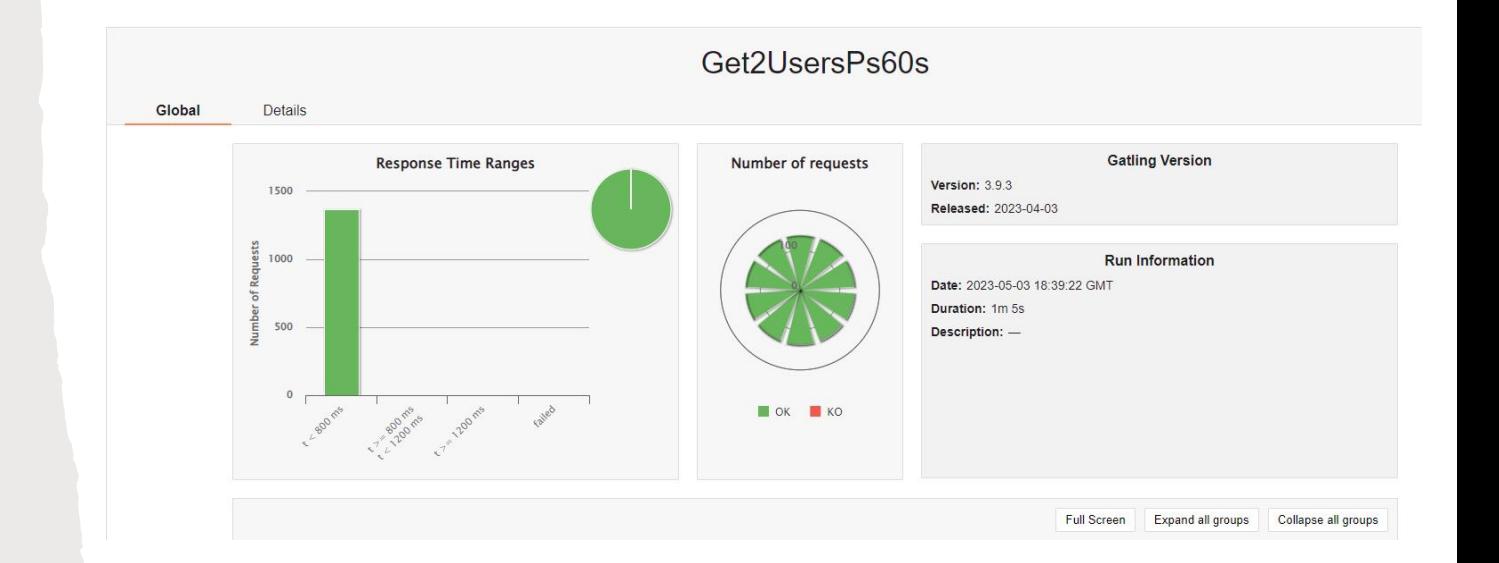

# Test de carga-Limite (LoMap)

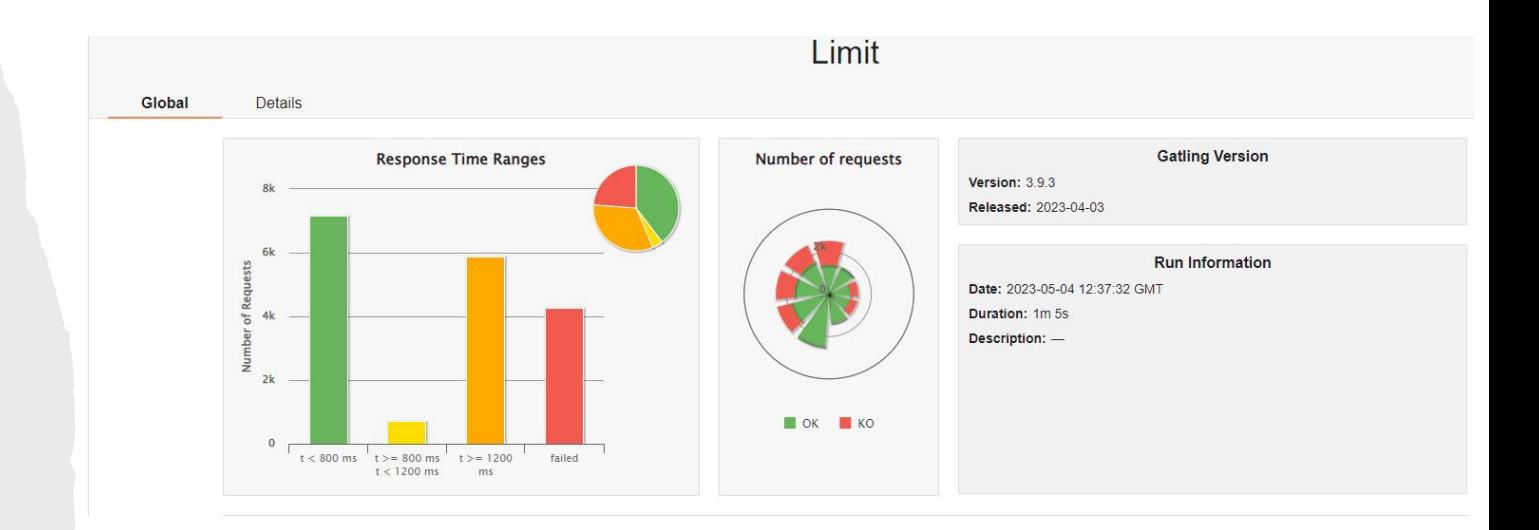

# *DEUDA TÉCNICA Y DECISIONES ARQUITECTÓNICAS*

No usar REST API

Elegir Mapbox para mapas

No usar BBDD complementaria

Poco conocimiento de github

Desplegar en GitHub Pages

Elección de lenguaje y framework

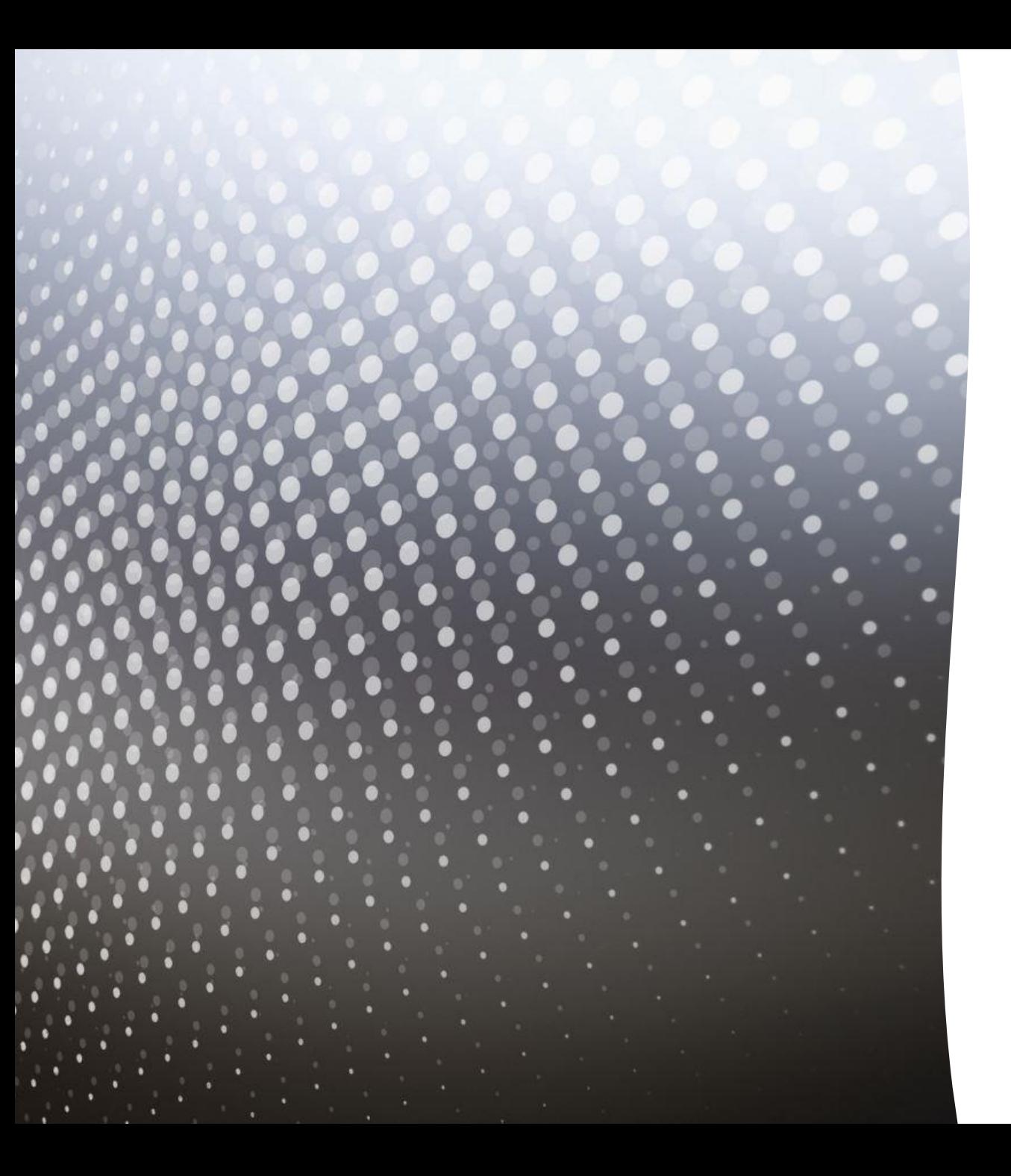

# DEMO